## KidKare Features for Sponsored Centers

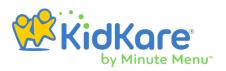

As a sponsored center, you now have access to the same features you enjoy in Minute Menu CX in KidKare. This allows you to manage participants, menus, expenses, and your staff accounts—in addition to recording attendance and meal counts and managing eForms (if enabled)—in one place. You can access KidKare from any Internet-enabled device.

| Feature            | Where Is It?                     | Description                                                                            | Documentation<br>Link(s)                                                  |
|--------------------|----------------------------------|----------------------------------------------------------------------------------------|---------------------------------------------------------------------------|
| Manage Children    | Home > Participants              | Add participants. View and edit child details.                                         | Participants                                                              |
| Daily Menus        | Food Program> Daily<br>Menus     | Record your menus each day, estimate attendance, and print the Menu Production Record. | Daily Menus                                                               |
| Menu Templates     | Food Program > Menu<br>Templates | Create and save templates that can later be used for your daily menus.                 | Manage Menu Templates                                                     |
| Milk Audit         | Food Program> Milk<br>Audit      | View the Milk Audit and plan for possible shortages.                                   | Milk Audit                                                                |
| Copy & Paste Menus | Calendar                         | Copy and paste menus to single or multiple days.                                       | Copy & Paste Menus (Single<br>Day)  Copy & Paste Menus (Multiple<br>Days) |
| Schedule Menus     | Calendar                         | Plan future menus for specific days.                                                   | Menu Calendar Overview                                                    |
| Submit Claims      | Claims                           | Submit claims to your food program sponsor.                                            | Submit Claims to Sponsor                                                  |

## KidKare Features for Sponsored Centers

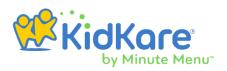

| Feature         | Where Is It?            | Description                                                                     | Documentation<br>Link(s)   |
|-----------------|-------------------------|---------------------------------------------------------------------------------|----------------------------|
| Enter Receipts  | Expenses>Receipts       | Record food and milk purchases.                                                 | Enter Expenses             |
| Add Vendors     | Expenses>Vendors        | Add your vendors to KidKare so you can later add them to receipts.              | Manage Vendors             |
| Reporting       | Reports                 | Print useful reports, such as attendance, enrollment, and participants reports. | Reports Overview           |
| User Management | Setup> User Permissions | Add your staff to KidKare, create user roles, and customize user permissions.   | Add Users User Permissions |